Hvad gør du, hvis du finder en Garmin cykelcomputer på vejen eller i skoven? Jo, du forsøger naturligvis at finde ejeren, således han/hun kan få sin computer tilbage. Men var det ikke meget nemmere, hvis der stod navn og telefonnummer i selve computeren? Så kunne du nemlig ringe til ejeren og sige: Hey, jeg har din computer :-)

Jeg har skrevet navn i min computer, og her er en guide til, hvordan jeg har gjort:

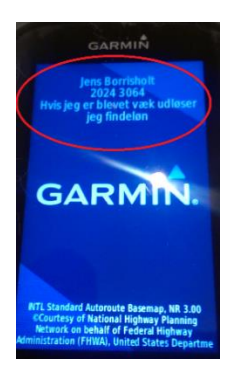

- 1. Forbind din cykelcomputer til din PC via et USB kabel
- 2. Cykelcomputeren optræder nu som et drev

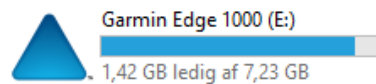

3. Gå ud på E:\Garmin (eller hvad nu den end hedder på din computer) og find filen "startup.txt" Garmin

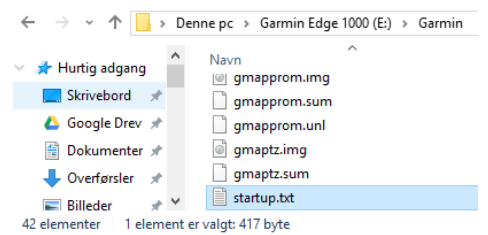

4. Åben "startup.txt" og skriv din tekst under linjen " <!-- Type your message on the next line -->"

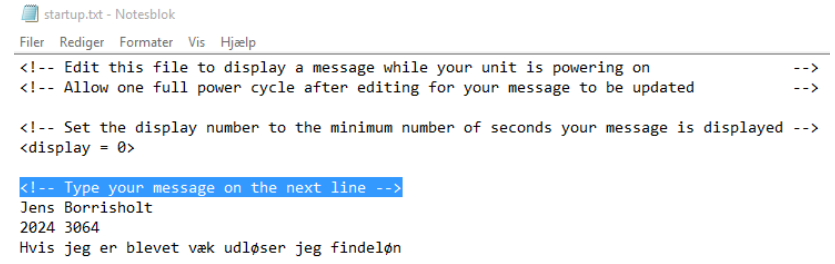

Teksten vil nu stå i displayet næste gang, du tænder din computer. I eksemplet her har jeg brugt en PC med Windows, men det virker naturligvis også på både Mac og Linux, for du skal jo blot rette i en tekstfil.

## **Test resultater:**

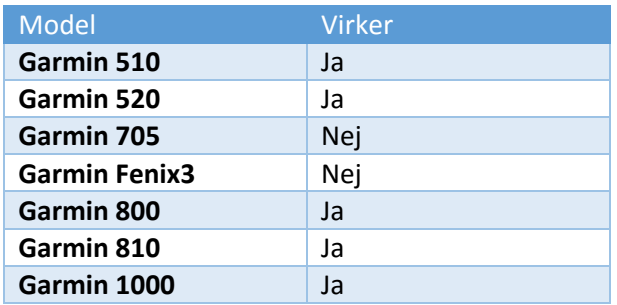